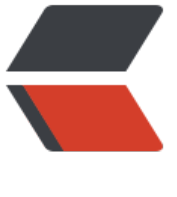

链滴

## awk 使用, Examples

作者:wangsch

- 原文链接:https://ld246.com/article/1472440425352
- 来源网站: [链滴](https://ld246.com/member/wangsch)
- 许可协议:[署名-相同方式共享 4.0 国际 \(CC BY-SA 4.0\)](https://ld246.com/article/1472440425352)

```
<p>搜索包含某字符串的行</p>
<p>&nbsp;示例: awk '/HTTP|Avg|Stat/' /data/log/lamb-teacher-api/perfs.log</p>
<p>在/data/log/lamb-teacher-api/perfs.log文件里,搜索包含&ldquo;HTTP&rdquo;或者&ldquo
Avg"或者"Stat"字符串的行</p>
< p> < p>
< p> < p>
<p>搜索某个字段的值大于所给的值的行</p>
<p>示例: awk '$2 &gt; 200 {print $0}' /data/log/lamb-teacher-api/perfs.log</p>
<p>在/data/log/lamb-teacher-api/perfs.log文件里,搜索第二个字段大于200的行</p>
< p> < p>
<p>替换某字符串</p>
<p>示例: awk '{gsub("Statistics", "\n\n\nStatistics");print $0}' /data/log/lamb-teacher-api/per
s.log < p<p>在/data/log/lamb-teacher-api/perfs.log文件里, 把&ldquo;Statistics&rdquo;替换为&ldquo
\n\n\nStatistics" (前面加三个换行) </p>
< p> < p>
<p>if语句</p>
<p>示例: awk -F '|' '/reaction\/list/&nbsp; {if($8&gt;100) print $0}' /data/log/lamb-teacher-a
i/access.log</p>
<p>在/data/log/lamb-teacher-api/access.log文件里,搜索/reaction/list这个url,使用if语句过滤
8大于100的行并打印</p>
<p> </p>
<p>变量赋值</p>
\langle p \rangle = m/s awk -F ' ' '/reaction\/list/ {t = $8 * 1000; if(t > 140) print t}' /data/log/nginx/acce
s-teacher-api.log</p>
<p>在/data/log/nginx/access-teacher-api.log这个文件里,搜索/reaction/list这个url,如果定义
量t = $8 * 1000, 如果t大于140, 打印出t的值</p>
< p> < p>
< p> < p>
< p> < p>
```